# **OCP Plugin: Carbon: System Test Report**

#### **Contents**

- [Feature name](#page-0-0)
	- <sup>o</sup> [Description](#page-0-1)
	- [Enabling The Feature](#page-0-2)
	- [Using The Feature](#page-0-3)
	- <sup>o</sup> [Incompatibilities](#page-0-4)
	- <sup>o</sup> [Feature Pro-activeness](#page-0-5)
	- <sup>o</sup> [How to test](#page-0-6)
	- o [Performance/Scalability Concerns](#page-1-0)
- [Additional Requirements To Meet Test Requirements Of A Carbon Stable Feature](#page-1-1)

## <span id="page-0-0"></span>Feature name

The OCP Plugin project has two top level karaf features, **odl-ocpplugin-all** and **odl-ocpjava-all**, which contain the following sub-features

- odl-ocpplugin-southbound
- odl-ocpplugin-app-ocp-service
- odl-ocpjava-protocol

#### <span id="page-0-1"></span>**Description**

The OCP service (odl-ocpplugin-app-ocp-service), together with the OCP southbound (odl-ocpplugin-southbound) and OCP protocol library (odl-ocpjavaprotocol), provides the ODL controller with basic OCP v4.1.1 functionality:

- OCP-capable radio heads connection
- OCP inventory: radio heads
- OCP elementary functions: device management, config management, object lifecycle, object state management, fault management
- OCP indication message processing

For more information please visit main wiki page [OCP\\_Plugin:Main](https://wiki-archive.opendaylight.org/view/OCP_Plugin:Main)

### <span id="page-0-2"></span>Enabling The Feature

Make sure the following prerequisite features are installed beforehand.

feature:install odl-restconf odl-l2switch-switch

Then install the odl-ocpplugin-all feature which includes the odl-ocpplugin-southbound and odl-ocpplugin-app-ocp-service features. Note that the odlocpjava-all feature will be installed automatically as the odl-ocpplugin-southbound feature is dependent on the odl-ocpjava-protocol feature.

feature:install odl-ocpplugin-all

After all required features are installed, use following command from karaf console to check and make sure features are correctly installed and initialized.

feature:list | grep ocp

#### <span id="page-0-3"></span>Using The Feature

Currently there are two ways to interact with OCP service: one is via RESTCONF (programmatic) and the other is using DLUX web interface (manual).

Information on how to use the feature is available in [OCP\\_Plugin:Main#Installation](https://wiki-archive.opendaylight.org/view/OCP_Plugin:Main#Installation)

#### <span id="page-0-4"></span>**Incompatibilities**

OCP service only interacts with OCP-capable radio heads and therefore it does not show incompatibilities with other plugins.

#### <span id="page-0-5"></span>Feature Pro-activeness

OCP Plugin uses TCP port 1033, on which it listens for connection requests from radio heads. The connection established between the radio head and controller (ocpplugin) is for transmission of OCP request/response/indication messages.

<span id="page-0-6"></span>Based on the OCP specification, OCP service will perform the alignment procedure against a newly connected radio head upon connection establishment. After that, with the exception of periodic health check, OCP service does not send any request to the radio head unless you program it through NBI.

#### How to test

There is an OCP service system test suite running in CI:

- <https://jenkins.opendaylight.org/releng/view/CSIT-Jobs/job/ocpplugin-csit-1node-get-only-carbon/>
- <https://jenkins.opendaylight.org/releng/view/CSIT-Jobs/job/ocpplugin-csit-1node-get-all-carbon/>
- <https://jenkins.opendaylight.org/releng/view/ocpplugin/job/ocpplugin-csit-verify-1node-get/>

The test brings a number of OCP agents representing fake radio heads, using the simple OCP agent that can be found in the ocpplugin repository, and verifies:

- Radio head connectivity
- Access to radio head configuration
- Scalability
- Clustering support

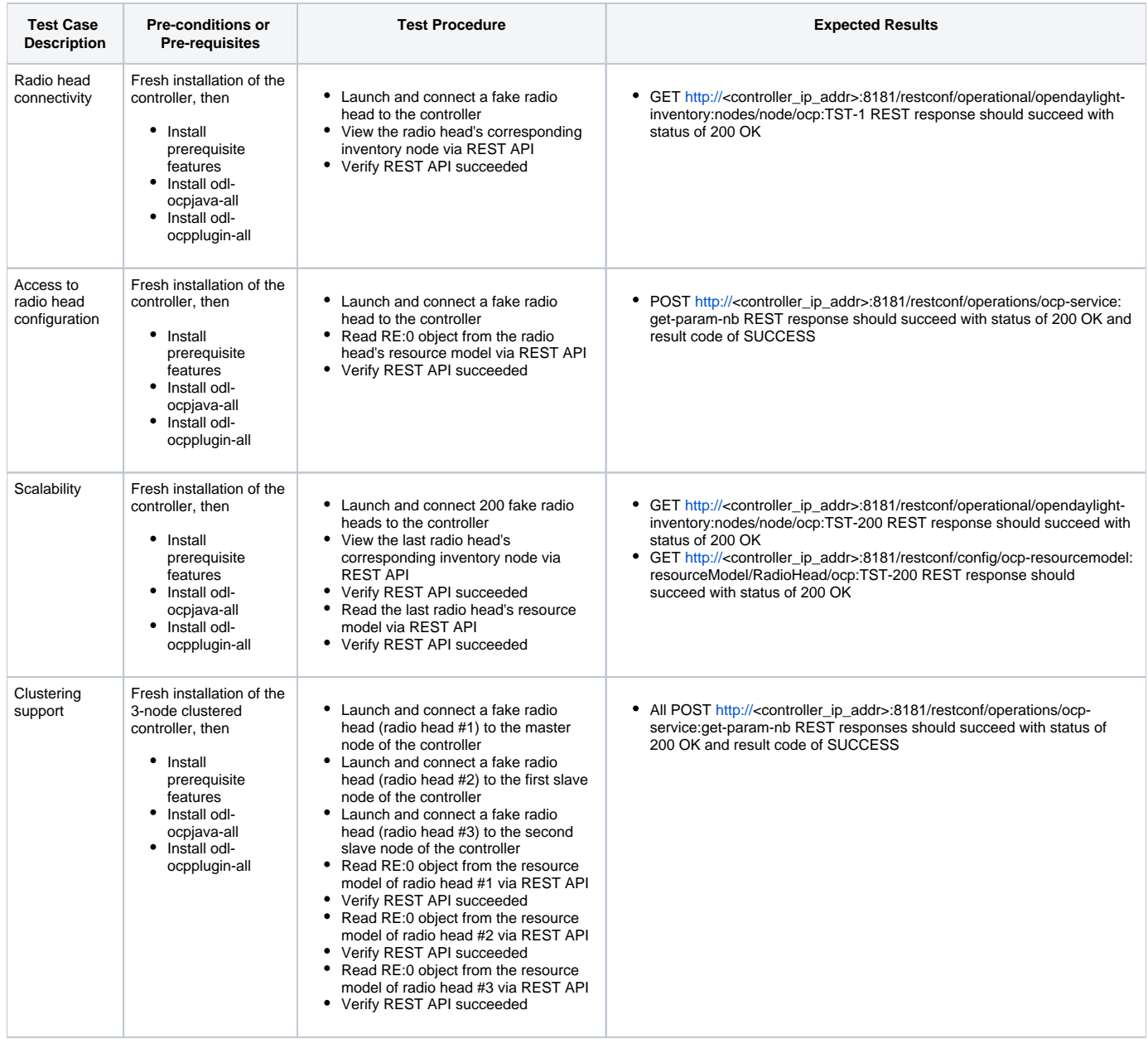

#### <span id="page-1-0"></span>Performance/Scalability Concerns

<span id="page-1-1"></span>Performance and scalability have been taken into account when designing OCP Plugin, and we address them by leveraging the software architecture of OpenFlow Plugin.

# Additional Requirements To Meet Test Requirements Of A Carbon Stable Feature

[stable feature definition](https://wiki-archive.opendaylight.org/view/Simultaneous_Release:Carbon_Release_Plan#Stable_and_Extended_Features)

- Demonstrate (preferably via CSIT robot tests):
	- o that the feature works in conjunction with a 3-node cluster using the clustered data store
	- $\circ$  that the feature functions appropriately over a significant duration (days/weeks)
- CSIT jobs should:
	- $\sim$  Have a 100% pass rate. If not, then clearly document all failures and their associated unresolved bug and explain why it will not be resolved for the release
	- o not show any unexplained regressions or failures.

Scale and performance limits will need to be available for your feature at the time of release. If there are limits already available, or CSIT jobs tracking these numbers, include them here. Some examples would be:

- openflowplugin can support 200 connected switches
- aaa can validate 10k tokens per second